# MUSTANG CLUB OF AMERICA PRESENTS

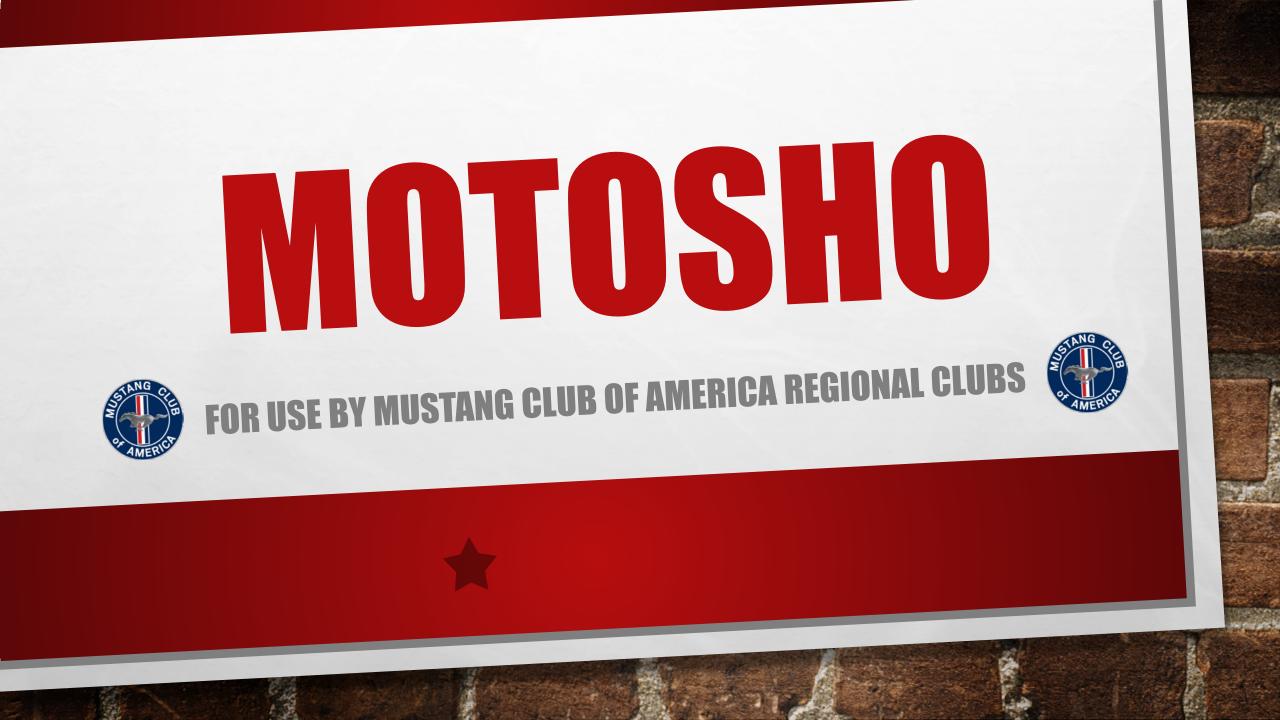

# First of all let's look at the typical one or two day regional show.

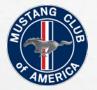

- How many of you represent an MCA Regional Group that has hosted a car show or similar event? What are the typical questions?
  - ✓ Resources Do we have the people to pull it off?
  - ✓ Venue Where do we have the event?
  - ✓ When What's the best date for our event?
  - ✓ Logistics Do we have the equip & hardware?

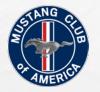

- What does the MCA provide for it's Regional Clubs to assist them in having a successful event?
  - ✓ Liability Insurance at no cost.
  - ✓ Up to 100 Dash Cards at no cost.
  - ✓ Up to 100 Goody bags at no cost.
  - ✓ 10 Copies of Mustang Times and Member Apps

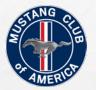

# So what can the use of Motosho for your Regional Show provide?

- Online Registration of participants for your event.
- Online signup for vendors.
- Eliminate manual entry of registrations in a spreadsheet.
- Allow collection of fees via credit card.
- Automatic notification of registration to participants.

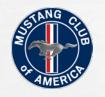

So let's get started creating your event in Motosho First of all we need to introduce you to your Motosho "Points of Contact" They will setup your event shell in Motosho for you to build on.

- Shorty Brown Rshortybrown@bellsouth.net
- Steve Prewitt gtpony94@aol.com
- Lynda Blackstock Iblackstock.csramc@bellsouth.net
- Sandy Brown brownie657@comcast.net
- Diantha Owen kdowen@bellsouth.net
- Doye Ewert dre300@aol.com

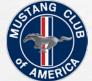

## To setup your event in Motosho, you will need to furnish the "POC" with a completed **Appendix E** from the National show Guidelines.

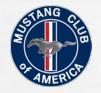

Once the shell is created, you will begin to populate your event on the Motosho page "Manage Events" section:

| Detotti                | WHERE AUTOMOTIVE ENTHUSIASTS GATHER                                                                                                    |                                                                                                    |
|------------------------|----------------------------------------------------------------------------------------------------|----------------------------------------------------------------------------------------------------|
| EVENTS & SHOWS CAR CLU | JBS HOW IT WORKS                                                                                                    | 2                                                                                                    |
|                        | ASHORTYBROWN @BELLSOUTH.NET         STOKESDALE, NC         Registered for Grand Strand Mustang stampede National Show         1 car / Confirmation #56c3c8995sc39 - Feb 17 2016         View registration | Manage Events   Image Events   Image Events |
| My Garage              | Under manage events click<br>on the Icon for your show to                                                                                                    |                                                                                                    |
| 5 cars in my garage    | begin editing.<br>Registered for <u>MCA 40th Anniversary</u><br>1 car / Confirmation <u>#55fc5198a1ac3</u> - Oct 13 2015<br><u>View registration</u>                                                      |                                                                                                    |
| poard/55c7fb604fa63    | Registered for Example 2015 MCA Event<br>1 car / Confirmation #55c14460b38f0 - Aug 04 2015<br>View registration                                                                                           | Events<br>Planning to attend 2 events                                                                                                    |

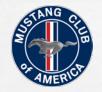

347

This is the default page that you first come to and is used to set up show profile. Now you begin to add information:

| NTS & SHOW          | Select the Event tab                                                 | RKS                    |                                                   |
|---------------------|----------------------------------------------------------------------|------------------------|---------------------------------------------------|
| NT DASHBOAT         | ID - ANCIENT CITY NATIONAL                                           | Enter Name for Event   | <u>View profile page</u><br><u>Show Dashboard</u> |
| vent <u>Classes</u> | Charges Registrations Vehicles                                       | ermissions Preferences |                                                   |
| Name *              | Ancient City National                                                | provided b             | for motosho page to clubs web page                |
| Custom Link         | http://motosho.com/event/ancient                                     |                        |                                                   |
| Short Url           | http://mot.sh/1FDP8jg                                                |                        |                                                   |
| Description         | This is a Mustang Club of America<br>sanctioned National Show event. | Add URI                | L for use with Facebook provided by Motosho       |
| Туре                | Sanctioned National                                                  | •                      |                                                   |
| Start Date *        | 04/15/2016                                                           |                        |                                                   |
| End Date            | 04/17/2016                                                           |                        |                                                   |
| Open Date           | 08/01/2015                                                           |                        |                                                   |
| Deadline            | 03/25/2016                                                           |                        |                                                   |
| Cap                 | 0                                                                    |                        |                                                   |
| Website             | http://www.jmcmustang.net                                            |                        |                                                   |
| Email *             | registrar@jmcmustang.org                                             |                        |                                                   |
|                     |                                                                      |                        |                                                   |

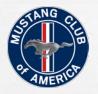

#### Add the event description and type:

10

A sea

| NT DASHBOA          | RD - ANCIENT CITY NATIONAL                            | <u>View profile p<br/>Show Dashbo</u>                                          |
|---------------------|-------------------------------------------------------|--------------------------------------------------------------------------------|
| vent <u>Classes</u> | Charges Registrations Vehicles Permissions Preference | res Reports                                                                    |
| Name *              | Ancient City National                                 |                                                                                |
| Custom Link         | http://motosho.com/event/ancient_city_national        | Add a paragraph for brief description about                                    |
| Short Url           | http://mot.sh/1FDP8jg                                 | the event / show that will be on the event's profile page                      |
| Description         | This is a Mustang Club of America                     | promo pago                                                                     |
| Туре                | Sanctioned National The categegory                    |                                                                                |
| Start Date *        | Cruise In<br>Judged<br>Sanctioned                     | Select an event type. For a Regional Club<br>typically "Cruise In" or "Judged" |
| End Date            | Sanctioned National<br>04/17/2016                     |                                                                                |
| Open Date           | 08/01/2015                                            |                                                                                |
| Deadline            | 03/25/2016                                            |                                                                                |
| Сар                 | 0                                                     |                                                                                |
| Website             | http://www.jmcmustang.net                             |                                                                                |
| Email *             |                                                       |                                                                                |

Sec. 1

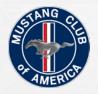

## Add the date and time information:

10

1 des

| ITO O OLIONI       |                                               |                                                                       |
|--------------------|-----------------------------------------------|-----------------------------------------------------------------------|
| ITS & SHOW         | 'S CAR CLUBS HOW IT WORKS                     |                                                                       |
| NT DASHBOA         | RD - ANCIENT CITY NATIONAL                    | View profile page<br>Show Dashboard                                   |
| ent <u>Classes</u> | Charges Registrations Vehicles Permissions P  | references Reports                                                    |
| Name *             | Ancient City National                         |                                                                       |
| Custom Link        | http://motosho.com/event/ancient_city_nationa |                                                                       |
| Short Url          | http://mot.sh/1FDP8jg                         |                                                                       |
| Description        | This is a Mustang Club of America             |                                                                       |
| Гуре               | Sanctioned National                           | First day of Event                                                    |
| Start Date *       | 04/15/2016                                    |                                                                       |
| End Date           | 04/17/2016                                    | Last day of Event                                                     |
| Open Date          | 08/01/2015                                    | Enter the date the host club wants                                    |
|                    | 03/25/2016                                    | registration to open                                                  |
| Deadline           |                                               |                                                                       |
| Deadline<br>Cap    | 0                                             |                                                                       |
|                    | 0<br>http://www.jmcmustang.net                | Enter the date the host club wants registration for the show to close |

Sec. 1

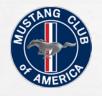

#### Continue to add info to the dashboard:

10

A Sta

| EVENT DASHBOA         | RD - ANCIENT CITY NATIONAL                                           |           |                                                  | <u>View profile page</u><br><u>Show Dashboard</u> |
|-----------------------|----------------------------------------------------------------------|-----------|--------------------------------------------------|---------------------------------------------------|
| Event Classes         | Charges Registrations Vehicles Per                                   | missions  | Preferences Reports                              |                                                   |
| Name *<br>Custom Link | Ancient City National                                                | ity natio | nal                                              |                                                   |
| Short Url             | http://mot.sh/1FDP8jg                                                |           |                                                  |                                                   |
| Description           | This is a Mustang Club of America<br>sanctioned National Show event. | *<br>•    |                                                  |                                                   |
| Туре                  | Sanctioned National                                                  | •         | Host Club Website link that                      |                                                   |
| Start Date *          | 04/15/2016                                                           |           | shows up on profile page                         |                                                   |
| End Date              | 04/17/2016                                                           |           |                                                  |                                                   |
| Open Date             | 08/01/2015                                                           | 1         | Host Club e-mail that shows up of                | on                                                |
| Deadline              | 03/25/2016                                                           | 5         | profile page and on the                          |                                                   |
| Cap                   | 0                                                                    | $\Box$ /  | participants confirmation e-mail<br>from Motosho |                                                   |
| Website               | http://www.jmcmustang.net                                            |           |                                                  |                                                   |
| Email *               | registrar@jmcmustang.org                                             | н         | ost Club contact phone number                    |                                                   |
| Phone                 | (904) 699-0882                                                       |           | at shows up on profile page and                  |                                                   |
| Location              |                                                                      | on        | the participants confirmation e-                 |                                                   |
|                       |                                                                      | ma        | ail from Motosho                                 |                                                   |

(Ac.)

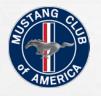

L. Je

#### Now scroll down to add location information:

| Location Name                  | Florida School for the Deaf and Blind                                      |                                                                                                 |
|--------------------------------|----------------------------------------------------------------------------|-------------------------------------------------------------------------------------------------|
| Address *                      | 207 San Marco Avenue                                                       |                                                                                                 |
| Address2                       |                                                                            | Event Location Information                                                                      |
| City *                         | St. Augustine                                                              |                                                                                                 |
| State *                        | Florida                                                                    | Event Time zero la estien very                                                                  |
| Zip Code                       | 32084                                                                      | Event Time zone location very<br>important for various functions                                |
| Timezone *                     | UTC/GMT -05:00 - America/New_Work                                          |                                                                                                 |
| Custom Fields                  |                                                                            | Host Club's e-mail address associated                                                           |
| Entry Format                   |                                                                            | with their PayPal Account                                                                       |
| PayPal Email                   | acn@jmcmustang.org                                                         | This is the name the participant that is proving by                                             |
| Payable To                     | Jacksonville Mustang Club                                                  | This is the name the participant that is paying by check would make the check payable to.       |
| Mailing Address                | P.O. Box 704, Orange Park, Florida, 3                                      |                                                                                                 |
| Email Info                     | All entrants registering online will<br>be required to sign a hard copy of | Host Club mailing address for mailing payment to                                                |
| Release<br>Statement           | By entering this show, I agree to hold harmless, save, and                 | This box is for additional information that will app<br>on the participants confirmation e-mail |
| Registration<br>Closed Message | The registration for this show is now closed.                              |                                                                                                 |
| Update                         |                                                                            | This is for the statement that will appear when regiclosed.                                     |

information for the first time.

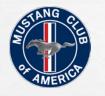

#### Your event is created... But now we need to add details...

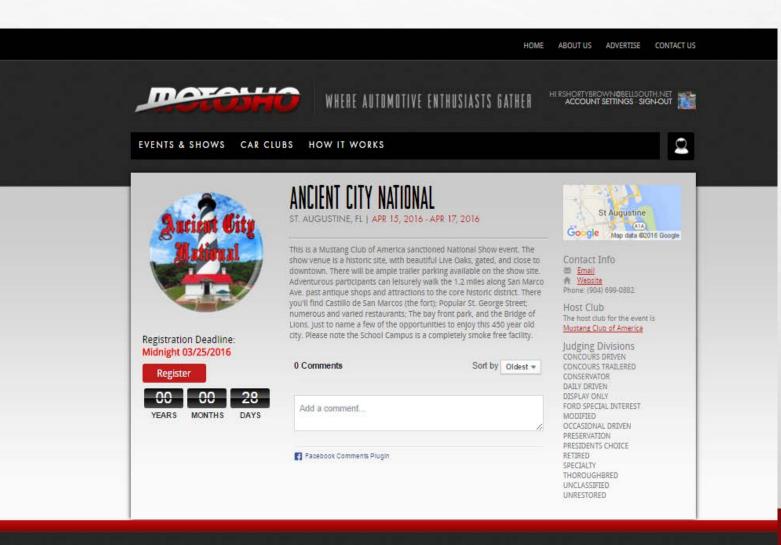

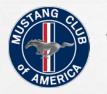

L. Je

#### The next tab to address is the charges tab.

20

| NTS & SHOWS CAR CLUBS HOW                                                                                                    | is where y purchasin                                                                                                    | you will s<br>1g various                     | Dashboard, cl<br>etup boxes fo<br>items like T<br>tration page. | or registeri                                   | ng for the                                     | e show a                              | nd                                             |
|----------------------------------------------------------------------------------------------------|----------------------------------------------------------------------------------------------------|----------------------------------------------|-----------------------------------------------------------------|------------------------------------------------|------------------------------------------------|---------------------------------------|------------------------------------------------|
| INT DASHBOARD - ANCIENT CITY NATION                                                                                                    |                                                                                                    |                                              |                                                                 | _                                              |                                                |                                       | <u>profile pag</u><br>w Dashboar               |
| vent Classes Charges Registrations Vehic                                                                                                    | - 10                                                                                                    |                                              | rge or to beg<br>he event clic                                  |                                                |                                                |                                       |                                                |
| Show 10 Tentries                                                                                                    |                                                                                                    |                                              | Sear                                                            | ch:                                            |                                                |                                       |                                                |
|                                                                                                    |                                                                                                    |                                              |                                                                 |                                                |                                                |                                       |                                                |
| name                                                                                                    | <ul> <li>type_name</li> </ul>                                                                                              |                                              | per vehicle                                                     | required                                       |                                                | count :                               | 🗘 total 🗘                                      |
| name<br><u>Conservator</u>                                                                                                    | type_name Registration                                                                                                    | amount<br>20                                 | <pre>\$ per vehicle 1</pre>                                     | <pre>c required 0</pre>                        | Cap <<br>0                                     | count :<br>26                         | total                                          |
|                                                                                                    |                                                                                                    |                                              |                                                                 |                                                | ·                                              |                                       | · · · · · ·                                    |
| <u>Conservator</u><br><u>Display Only</u><br>Friday Evening Trolley Tour of St Augustine.                                                                                                    | Registration<br>Registration<br>Registration                                                                               | 20                                           | 1                                                               | 0                                              | 0                                              | 26<br>22<br>175                       | 520                                            |
| <u>Conservator</u><br><u>Display Only</u><br><u>Friday Evening Trolley Tour of St Augustine.</u><br>Friday Evening Youth Trolley Tour of St Augustine                                                        | Registration<br>Registration<br>Registration<br>Registration                                                               | 20<br>30<br>20<br>10                         | 1<br>1<br>0<br>0                                                | 0 0 0 0 0 0 0                                  | 0 0 0 0 0 0                                    | 26<br>22<br>175<br>1                  | 520<br>660<br>3500<br>10                       |
| <u>Conservator</u><br><u>Display Only</u><br>Friday Evening Trolley Tour of St Augustine.<br>Friday Evening Youth Trolley Tour of St Augustine<br>Judged Entry                                               | Registration<br>Registration<br>Registration<br>Registration<br>Registration                                               | 20<br>30<br>20<br>10<br>65                   | 1<br>1<br>0<br>0<br>1                                           | 0 0 0 0                                        | 0 0 0 0 0 0 0 0 0                              | 26<br>22<br>175<br>1<br>220           | 520<br>660<br>3500<br>10<br>14300              |
| <u>Conservator</u><br><u>Display Only</u><br><u>Friday Evening Trolley Tour of St Augustine.</u><br><u>Friday Evening Youth Trolley Tour of St Augustine</u><br><u>Judged Entry</u><br><u>MCA Membership</u> | Registration<br>Registration<br>Registration<br>Registration<br>Registration<br>Membership                                 | 20<br>30<br>20<br>10<br>65<br>50             | 1<br>1<br>0<br>0<br>1<br>0                                      | 0<br>0<br>0<br>0<br>1<br>0                     | 0<br>0<br>0<br>0<br>0<br>0                     | 26<br>22<br>175<br>1<br>220<br>3      | 520<br>660<br>3500<br>10<br>14300<br>150       |
| Conservator<br>Display Only<br>Friday Evening Trolley Tour of St Augustine.<br>Friday Evening Youth Trolley Tour of St Augustine<br>Judged Entry<br>MCA Membership<br>Pony Corral                            | Registration<br>Registration<br>Registration<br>Registration<br>Registration<br>Membership<br>Registration                 | 20<br>30<br>20<br>10<br>65<br>50<br>30       | 1<br>1<br>0<br>0<br>1<br>0<br>1                                 | 0<br>0<br>0<br>0<br>1<br>0<br>0<br>0           | 0<br>0<br>0<br>0<br>0<br>0<br>0                | 26<br>22<br>175<br>1<br>220<br>3<br>1 | 520<br>660<br>3500<br>10<br>14300<br>150<br>30 |
| Conservator<br>Display Only<br>Friday Evening Trolley Tour of St Augustine.<br>Friday Evening Youth Trolley Tour of St Augustine<br>Judged Entry<br>MCA Membership<br>Pony Corral<br>Presidents Choice       | Registration<br>Registration<br>Registration<br>Registration<br>Registration<br>Membership<br>Registration<br>Registration | 20<br>30<br>20<br>10<br>65<br>50<br>30<br>65 | 1<br>1<br>0<br>0<br>1<br>0<br>1<br>1                            | 0<br>0<br>0<br>0<br>1<br>0<br>0<br>0<br>0<br>0 | 0<br>0<br>0<br>0<br>0<br>0<br>0<br>0<br>0<br>0 | 26<br>22<br>175<br>1<br>220<br>3      | 520<br>660<br>3500<br>10<br>14300<br>150       |
| <u>Conservator</u><br><u>Display Only</u><br><u>Friday Evening Trolley Tour of St Augustine.</u><br><u>Friday Evening Youth Trolley Tour of St Augustine</u><br><u>Judged Entry</u><br><u>MCA Membership</u> | Registration<br>Registration<br>Registration<br>Registration<br>Registration<br>Membership<br>Registration                 | 20<br>30<br>20<br>10<br>65<br>50<br>30       | 1<br>1<br>0<br>0<br>1<br>0<br>1                                 | 0<br>0<br>0<br>0<br>1<br>0<br>0<br>0           | 0<br>0<br>0<br>0<br>0<br>0<br>0                | 26<br>22<br>175<br>1<br>220<br>3<br>1 | 520<br>660<br>3500<br>10<br>14300<br>150<br>30 |

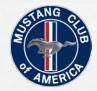

1 1

#### Click on the charge on wish to modify....

| NTS & SHOWS CAR CLUBS HOW                                                                                                    | IT WORKS                                                                                                   |                                        |                                       |        |                                 |                                         |                                       |                                 |                                         |
|----------------------------------------------------------------------------------------------------|----------------------------------------------------------------------------------------------------|----------------------------------------|---------------------------------------|--------|---------------------------------|-----------------------------------------|---------------------------------------|---------------------------------|-----------------------------------------|
|                                                                                                    |                                                                                                    |                                        |                                       |        |                                 |                                         |                                       |                                 | - 18 A.                                 |
|                                                                                                    |                                                                                                    |                                        |                                       |        |                                 |                                         | Vi                                    |                                 | ofile pag                               |
| NT DASHBOARD - ANCIENT CITY NATION                                                                                                    | INI                                                                                                    |                                        |                                       |        |                                 |                                         |                                       | 20190                           | ashboar                                 |
| INI DAJIIDUAIID ANGILINI GITT NATION                                                                                                    | 1005                                                                                                    |                                        |                                       | 11 1   |                                 | ٦                                       | 1.00                                  |                                 |                                         |
|                                                                                                    |                                                                                                    |                                        | ting charge                           | click  | on the                          |                                         |                                       |                                 |                                         |
| vent <u>Classes</u> <u>Charges</u> <u>Registrations</u> <u>Vehi</u>                                                                                                    | title and v                                                                                                | will chan                              | ige color.                            |        |                                 |                                         |                                       |                                 |                                         |
|                                                                                                    |                                                                                                    |                                        |                                       |        |                                 |                                         |                                       |                                 |                                         |
| And A Marrie Champer                                                                                                    |                                                                                                    |                                        |                                       |        |                                 |                                         |                                       |                                 |                                         |
| Add New Charge                                                                                                    |                                                                                                    |                                        |                                       |        |                                 |                                         |                                       |                                 |                                         |
|                                                                                                    |                                                                                                    |                                        | Se                                    | earch: |                                 |                                         |                                       |                                 |                                         |
| Show 10 • entries                                                                                                    |                                                                                                    | *                                      |                                       |        |                                 |                                         | A                                     |                                 |                                         |
| Show 10 v entries                                                                                                    |                                                                                                    | ♦ amount<br>20                         | per vehicle                           | : \$   | required                        | ≎ cap                                   | ≎ count                               |                                 | otal 🗘                                  |
| Show 10 • entries<br>name<br><u>Conservator</u>                                                                                                    | Registration                                                                                               | 20                                     | per vehicle                           | : \$   | 0                               | 0                                       | 26                                    | 5                               | 20                                      |
| Show 10 • entries<br>name<br><u>Conservator</u><br>Display Only                                                                                                    | Registration<br>Registration                                                                               | 20<br>30                               | per vehicle                           | •      | and the second                  | and the second                          | 26<br>22                              | 5                               | 20<br>60                                |
| Show 10 rentries<br>name<br><u>Conservator</u><br>Display Only<br>Friday Evening Trolley Tour of St Augustine.                                                                                                    | Registration<br>Registration<br>Registration                                                               | 20                                     | per vehicle<br>1<br>1                 | : \$   | 0                               | 0                                       | 26                                    | 5                               | 20<br>60<br>500                         |
| Show 10 rentries<br>name<br><u>Conservator</u><br>Display Only<br><u>Friday Evening Trolley Tour of St Augustine</u> .<br><u>Friday Evening Youth Trolley Tour of St Augustine</u>                                                | Registration<br>Registration<br>Registration<br>Registration                                               | 20<br>30<br>20                         | <pre>\$ per vehicle 1 1 0</pre>       | : \$   | 0<br>0<br>0                     | 0<br>0<br>0                             | 26<br>22<br>175                       | 5<br>6<br>3<br>1                | 20<br>60<br>500                         |
| Show 10 rentries<br>name<br><u>Conservator</u><br>Display Only<br><u>Friday Evening Trolley Tour of St Augustine</u> .<br><u>Friday Evening Youth Trolley Tour of St Augustine</u><br><u>Judged Entry</u>                         | Registration<br>Registration<br>Registration<br>Registration<br>Registration                               | 20<br>30<br>20<br>10                   | <pre>\$ per vehicle 1 1 0 0</pre>     | : \$   | 0<br>0<br>0<br>0                | 0<br>0<br>0<br>0                        | 26<br>22<br>175<br>1                  | 5<br>6<br>3<br>1                | 20<br>60<br>500<br>0                    |
| Show 10 rentries<br>name<br><u>Conservator</u><br>Display Only<br><u>Friday Evening Trolley Tour of St Augustine</u> .<br><u>Friday Evening Youth Trolley Tour of St Augustine</u>                                                | Registration<br>Registration<br>Registration<br>Registration                                               | 20<br>30<br>20<br>10<br>65             | <pre>\$ per vehicle 1 1 0 0 1 1</pre> | •      | 0<br>0<br>0<br>0<br>1           | 0<br>0<br>0<br>0                        | 26<br>22<br>175<br>1<br>220           | 5<br>6<br>3<br>1<br>1           | 20<br>60<br>500<br>0<br>4300            |
| Show 10 entries<br>name<br><u>Conservator</u><br>Display Only<br><u>Friday Evening Trolley Tour of St Augustine</u> .<br><u>Friday Evening Youth Trolley Tour of St Augustine</u><br><u>Judged Entry</u><br><u>MCA Membership</u> | Registration<br>Registration<br>Registration<br>Registration<br>Registration<br>Membership                 | 20<br>30<br>20<br>10<br>65<br>50       | per vehicle 1 0 1 0 1 0 1 0           |        | 0<br>0<br>0<br>1<br>0           | 0 0 0 0 0 0 0 0 0 0 0 0 0 0 0 0 0 0 0 0 | 26<br>22<br>175<br>1<br>220<br>3      | 5<br>6<br>3<br>1<br>1<br>1<br>3 | 20<br>60<br>500<br>0<br>4300<br>50      |
| Show 10 entries<br>name<br>Conservator<br>Display Only<br>Friday Evening Trolley Tour of St Augustine.<br>Friday Evening Youth Trolley Tour of St Augustine<br>Judged Entry<br>MCA Membership<br>Pony Corral                      | Registration<br>Registration<br>Registration<br>Registration<br>Registration<br>Membership<br>Registration | 20<br>30<br>20<br>10<br>65<br>50<br>30 | per vehicle 1 0 1 0 1 0 1 1           | \$     | 0<br>0<br>0<br>0<br>1<br>0<br>0 |                                         | 26<br>22<br>175<br>1<br>220<br>3<br>1 | 5<br>6<br>3<br>1<br>1<br>1<br>3 | 20<br>60<br>500<br>0<br>4300<br>50<br>0 |

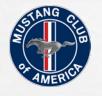

# This is the typical box that pops up for modifying an existing charge or preparing a new charge.

| Name of Charge                                              | modify Charge | WHEHE AUTUMU                           | llive ei    | ATHA21921    | 5 DALHEH | ACCOU<br>X | INT SETTING | is sign.out                      |      |
|-------------------------------------------------------------|---------------|----------------------------------------|-------------|--------------|----------|------------|-------------|----------------------------------|------|
|                                                             | Name *        | Display Only                           |             |              |          | 1          |             |                                  |      |
| EVENT DASHBOARD - A                                         | Description   | MCA membersł                           | nip not ree | quired. Mus  | t        |            |             |                                  |      |
| Event Classes Charge                                        | Туре          | Registration                           |             | •            | R        |            |             |                                  |      |
| Add New Charge                                              | Active        | Registration<br>Amenity<br>Merchandise |             |              |          |            | -           | own menu fo                      |      |
| Show 10 • entries                                           | Per Vehicle   | Membership<br>Discount                 |             |              |          | used for   | class regi  | harges. Regi                     | tly. |
| neme                                                        | Required      |                                        |             |              |          |            |             | e used for sit<br>lditional info |      |
| Conservator<br>Display.Only                                 | Cap           | 0                                      |             |              |          |            |             | cription field<br>g a merchand   |      |
| Friday Evening Trolley Tour<br>Friday Evening Youth Trolley | Amount        | 30                                     |             |              | ]        | charge.    | The Typi    | cal Registrat                    |      |
| <u>Aufded Entry</u><br>MCA Membership                       |               |                                        |             |              | Save     | a          | the regist  | auon page                        |      |
| Pony Corral                                                 |               |                                        |             |              |          |            | 2           |                                  |      |
|                                                             |               | Registration                           |             | 4            |          |            | 19          | 1235                             |      |
|                                                             |               |                                        | :20         | (1.)<br>Sec. |          |            |             |                                  |      |
| Saturday Evening Cruise<br>Showing 1 to 10 of 18 entries    |               | Registration                           | 40          |              |          | 120        | 120         | 4800                             |      |

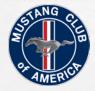

L. Ma

### Continue editing "Modify Charge" fields.

1

|                                                    |               | WHERE ADTOMO       | ITIVE EN    | THUSIAS     | TS GATHER                             | ACCOL                    | IROMINEBE<br>INT SETTING | ILSOUTH NET<br>S SIGN OUT |  |
|----------------------------------------------------|---------------|--------------------|-------------|-------------|---------------------------------------|--------------------------|--------------------------|---------------------------|--|
|                                                    | Modify Charge |                    |             |             |                                       | ×                        |                          |                           |  |
| Charge Description can type in a good bit of text. | Name *        | Display Only       |             |             | Then A                                | ctive box                | x must be                | e                         |  |
| Use caution and do not<br>use special characters   | Description   | MCA membersh       | nip not req | uired. Mus  | checke                                | d for this<br>he registr | charge t                 | o show                    |  |
| like \$, #, !, (, ), ", '                          | Туре          | Registration       |             |             | see this                              | n Admin<br>on the re     | egistratic               |                           |  |
|                                                    | Active        | •                  |             |             | particip                              | owever a<br>bant will i  | not see it               |                           |  |
| Show 10 T entries                                  | Per Vehicle   | R K                |             |             | the acti                              | ve box is                | not cneo                 |                           |  |
|                                                    | Required      |                    | $\searrow$  |             | The Per Vehicl                        |                          |                          |                           |  |
|                                                    | Сар           | 0                  |             |             | is required for t<br>a particular div |                          |                          |                           |  |
|                                                    | Amount        | 30                 |             | 1           | registering for t                     | he event                 |                          |                           |  |
|                                                    |               |                    |             |             | Save Ca                               | ncel                     | 100<br>16                | 13974<br>300              |  |
|                                                    |               | - Poor la recebbra | 05          |             |                                       |                          | 2                        | 60                        |  |
|                                                    |               |                    | 65<br>20    | 1<br>2<br>2 |                                       |                          | 17/                      | 1105                      |  |
|                                                    |               | Registration       | 40          |             |                                       | 120                      | 120                      |                           |  |
| Showing 1 to 10 of 18 entries                      |               |                    |             |             |                                       |                          |                          |                           |  |

See. 1

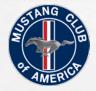

L. E.

### Continue editing "Modify Charge" fields.

10

| marau                                                                      |               | WUTDE ARTOM                  | ITIVE EW | T U II C I A C T |                                                                                                    | ŧΝ |
|----------------------------------------------------------------------------|---------------|------------------------------|----------|------------------|----------------------------------------------------------------------------------------------------|----|
|                                                                            | Modify Charge |                              |          |                  | The "Cap" is used when there is need to set a limit on the number                                    |    |
| VENTS & SHOWS C.                                                           | туре          | Registration                 |          |                  | of participants or limited quantity of an item or event size.                                        |    |
|                                                                            | Active        |                              |          |                  |                                                                                                    |    |
|                                                                            | Per Vehicle   |                              |          | <b></b>          | View, profil                                                                                         |    |
| EVENT DASHBOARD - A                                                        | Required      |                              |          | r                | The "Amount" is what the actual nonetary charge for the division class), merchandise or event.       |    |
| Event Classes Charges                                                      | Сар           | 0                            |          |                  | class), merchandise of event.                                                                        |    |
| Add New Charge                                                             | Amount        | 30                           |          |                  |                                                                                                    |    |
| Show 10 Tentries                                                           | Units         | each 🗲                       |          | •                | "Units" has two choices one is<br>"each" the other is "per day",<br>"each" is used most of the time. |    |
| name<br>Conservator<br>Display Only                                        | Max Quantity  | 0 K                          |          |                  | ↓ 26 520<br>22 660                                                                                   |    |
| Enday Evening Trolley Tour<br>Friday Evening Youth Trolle,<br>Judged Entry |               | Registration                 |          |                  | "Max Quantity" is used when<br>there is the need to limit how                                        |    |
| MCA Membership<br>Pony Corral                                              |               | Membership                   | 50       | 0                | many of the item can be<br>purchased at one time.                                                    |    |
|                                                                            |               | Registration<br>Registration |          |                  | 0 0 18 117                                                                                           |    |
|                                                                            |               | Registration                 | 20       | -12              |                                                                                                    |    |

4-0

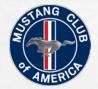

#### Setting up Divisions / Classes.

E. Fr

| Deter                                        |                                | WATIVE EN      | TUIICIIC | 0.000 C | H VSHORT | BROWM#5EI<br>INT SETTING: |                                 |
|----------------------------------------------|--------------------------------|----------------|----------|---------|----------|---------------------------|---------------------------------|
|                                              | Modify Charge                  |                |          |         |          |                           | s the division                  |
| VENTS & SHOWS C                              | SPB - 2007-14 - ROUSH ALL      |                |          | 0       | will s   | show up in                | e selected that<br>a the charge |
|                                              | CON - 1964-06 - CONSERVATO     | R ALL          |          |         | that i   | s being set               | t-up.                           |
| VENT DACUDUARD                               | DSP - 1964-PRESENT - ALL DIS   | PLAY           |          | e k     | - 18     |                           |                                 |
| IVENT DASHBOARD - A                          | RET - ALL - RETIRED Prior Appr | roval Required |          |         |          |                           |                                 |
| Event diasses Charge                         | Ford Special Interest          |                |          |         |          |                           |                                 |
| Add New Charge                               | Not Classified                 |                |          | 0       |          |                           |                                 |
| Show 10 * entries                            | SPD - 2010-14 - SHELBY ALL     |                |          | 0       |          |                           |                                 |
| name                                         | SPC - 2006-09 - SHELBY ALL     |                |          |         |          |                           |                                 |
| Conservator                                  |                                |                |          |         | *        | 26                        | 520                             |
| Display Only<br>Friday Evening Trolley Tisur |                                |                |          |         |          | 22<br>175                 |                                 |
| Enday Evening Youth Trolles                  |                                |                |          | Save Ca | ancel    |                           | 10                              |
| JUDGER ENTRY                                 | - Kėgistratio                  | 62             | 1        | 4       |          | 220                       | 14380                           |
|                                              | Membershi                      |                |          |         |          |                           | 150                             |
|                                              | Registratio                    |                | 1        |         |          | ï                         |                                 |
| Presidents Choice                            | Registratio                    |                | 1        |         |          | 18                        | 1176                            |

The second second second second second

See.

in the second

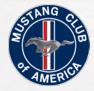

L. Ma

100

#### Continue filling in details on Modify Charges tab.

|                    | Modify Charge                                                                            |                       |   |                                                             | ×                 |                       |                                   |
|--------------------|------------------------------------------------------------------------------------------|-----------------------|---|-------------------------------------------------------------|-------------------|-----------------------|-----------------------------------|
|                    | MC - 2005-14 - DRIVEN (X-                                                                | UNDER)                |   |                                                             |                   |                       |                                   |
|                    | Custom Vehicle Registration Fie<br>Select fields to display during the re<br>Conservator |                       |   | By selectin<br>items, it wi<br>registration<br>registration | ll show<br>box on | up in the<br>the      | rofile r                          |
| /ENT DASHBOARD - A | Trailered 🗲                                                                              |                       | Ø | trailered is<br>determine h<br>space will b                 | useful to         | o<br>ch trailer       | Dashbo                            |
|                    | Field label<br>If Trailering to Show Chec                                                | k Here                |   | also used to<br>the car is in                               |                   |                       |                                   |
|                    | Field default                                                                            |                       |   |                                                             |                   |                       |                                   |
| Show 10 * entries  | No                                                                                       |                       |   |                                                             |                   |                       |                                   |
|                    |                                                                                          |                       |   |                                                             |                   |                       |                                   |
|                    | Running                                                                                  |                       |   |                                                             |                   |                       |                                   |
|                    | Running                                                                                  |                       |   |                                                             | ¥                 | 26<br>22              | 520<br>660                        |
|                    | Running                                                                                  |                       |   | Save Cancel                                                 | •                 |                       |                                   |
|                    | Running                                                                                  |                       |   | Save                                                        |                   | 22                    |                                   |
|                    | Kegist                                                                                   |                       | 1 | 1                                                           | J                 | 22<br>175             | 660<br>3500<br>10<br>14300        |
|                    | kegisti<br>Membi                                                                         | ership 50             |   | Save Cancel                                                 |                   | 22<br>175<br>1        | 660<br>3500<br>10<br>14300<br>150 |
|                    | Kegist                                                                                   | ership 50<br>rabon 30 | 1 | 1                                                           | J                 | 22<br>175<br>1<br>220 | 660<br>3500<br>10<br>14300        |

See. 1

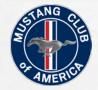

L. Ma

#### Continue filling in details on Modify Charges tab.

| ENT DASHBOARD - /                                                                                                    | Modify Charge                                                                              |                                                                                                    |                               |
|----------------------------------------------------------------------------------------------------|--------------------------------------------------------------------------------------------|----------------------------------------------------------------------------------------------------|-------------------------------|
| vent Classes Charo<br>Add New Charge<br>Show 10 * entries<br>name<br>Conservator<br>Display Only<br>Friday Evening Trolley Tou | Field label<br>If Trailering to Show Check Here<br>Field default<br>No<br>Running<br>Clone | These particular fields are used<br>with the mobile classification<br>app during classification and<br>check in procedures. In setting<br>up the registration page these are<br>typically not used. | total (<br>520<br>660<br>3500 |
|                                                                                                    | Fire Extinguisher                                                                          |                                                                                                    | 10                            |
|                                                                                                    |                                                                                            | 220                                                                                                    | 14300                         |
|                                                                                                    |                                                                                            |                                                                                                    | 150                           |
|                                                                                                    | First Show                                                                                 |                                                                                                    |                               |

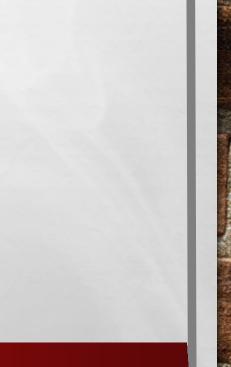

4-0

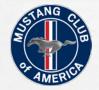

Sel-

#### Continue filling in details on Modify Charges tab.

| vent <u>Classes</u> <u>Charges</u>                   | Registrations V | ehicles Permi | ssions Preference | ces Reports                        |       |         |         |    |
|------------------------------------------------------|-----------------|---------------|-------------------|------------------------------------|-------|---------|---------|----|
| Add New Charge                                       |                 |               |                   | ooking at a typi<br>arge box and h |       |         |         |    |
| name                                                 | type_name       | ≎ amount      | per vehicle       | ≎ required                         | ¢ cap | ≎ count | ≎ total | \$ |
| Show T-Shirt Large                                   | Merchandise     | 20            | 0                 | 0                                  | 0     | 53      | 1060    |    |
| Show T-Shirt Medium                                  | Merchandise     | 20            | 0                 | 0                                  | 0     | 17      | 340     |    |
| Show T-Shirt Small                                   | Merchandise     | 20            | 0                 | 0                                  | 0     | 5       | 100     |    |
| Show T-Shirt XL                                      | Merchandise     | 20            | 0                 | 0                                  | 0     | 62      | 1240    |    |
| Show T-Shirt XXL                                     | Merchandise     | 23            | 0                 | 0                                  | 0     | 30      | 690     |    |
| Show T-Shirt XXXL                                    | Merchandise     | 23            | 0                 | 0                                  | 0     | 5       | 115     |    |
| <u>Thoroughbred</u>                                  | Registration    | 315           | 1                 | 0                                  | 0     | 1       | 315     |    |
| <u>Vendor Spaces</u><br>howing 11 to 18 of 18 entrie | Registration    | 65            | 0                 | 0                                  | 0     |         | O       | 0  |

Harris I.

1

L. E.

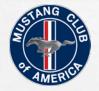

L. Ma

12.5

#### Continue filling in details on Modify Charges tab.

| Name of Charge                                                                                                    |                    | Description of Charge                                                                                                   |
|----------------------------------------------------------------------------------------------------|--------------------|----------------------------------------------------------------------------------------------------|
| Name *                                                                                                    | Show T-Shirt Large |                                                                                                    |
| Event Classes Charges<br>Description                                                                                       | Large              | When Merchandise is selected,<br>single line description is all that will<br>show up on the registration page.          |
| Add New Charge Type                                                                                                    | Merchandise        | Any information in the description field will only be displayed by                                                      |
| Show 10 T entries Active                                                                                                   | 7                  | "Hovering" the cursor over the letter<br>"i" within a circle next to the name<br>on the registration page. This type is |
| Shew T-Shirt Lenin Per Vehicle                                                                                             |                    | used for items that are fairly self-<br>explanatory.                                                                    |
| Show TriShirt Small<br>Show TriShirt XL Required                                                                           |                    | 62 1240                                                                                                    |
| Show Trisburt XXL Can                                                                                                    | 0                  | 30 690<br>5 115                                                                                                    |
| Then Active box must be<br>checked for this charge to show                                                                 | 20                 | 1 315                                                                                                    |
| up on the registration page.<br>Note an Admin person will still<br>see this on the registration<br>page, however a regular | 20                 | Save Cancel                                                                                                    |
| participant will not see it when<br>the active box is not checked                                                          |                    |                                                                                                    |
|                                                                                                    |                    | Click on save to save the<br>changes to the charge box                                                                  |

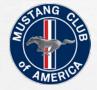

L. Ma

### Continue filling in details on Modify Charges tab.

| Add New Charge<br>Show 10 • entries | Name *<br>Description                                                                                                    | MCA Membership | MCA mem<br>participatio | nbership is req | . The membershi |
|-------------------------------------|----------------------------------------------------------------------------------------------------|----------------|-------------------------|-----------------|-----------------|
|                                     | Туре                                                                                                    | Membership     | •                       | 26              | 520             |
|                                     |                                                                                                    |                |                         | 24              | 720             |
|                                     | Active                                                                                                    |                |                         | 185             |                 |
|                                     | and the second second se |                |                         | 4               | 10              |
|                                     | Per Vehicle                                                                                                    |                |                         | 238             | 15470           |
|                                     | AND IN 28                                                                                                    |                |                         | 6               |                 |
|                                     | Required                                                                                                    |                |                         | 2               | 60              |
|                                     | 12                                                                                                    | <u></u>        |                         | 17              | 1105            |
|                                     | Сар                                                                                                    | 0              |                         | 120             | 4800            |
| Showing 1 to 10 of 18 entries       | Amount                                                                                                    | 50             |                         | •               |                 |
|                                     |                                                                                                    |                | Save                    |                 |                 |
|                                     |                                                                                                    |                |                         |                 |                 |

Sec. 1

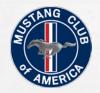

#### The finished product.

| and an                                                                                                    |                                                                                                    |                                                                                               | <mark>Jational</mark><br>- Sunday Apr 17,                           | , 2016           |                    | Select<br>Select i<br>comple | iten                  |
|----------------------------------------------------------------------------------------------------|----------------------------------------------------------------------------------------------------|-----------------------------------------------------------------------------------------------|---------------------------------------------------------------------|------------------|--------------------|------------------------------|-----------------------|
| Success only                                                                                                    | <u>Florida Sch</u><br>207 San M                                                                                                    |                                                                                               | Paym                                                                | _                |                    |                              |                       |
|                                                                                                    | St. Augusti                                                                                                    | ne, FL 320                                                                                    | conditi                                                             |                  |                    |                              |                       |
|                                                                                                    |                                                                                                    |                                                                                               |                                                                     |                  |                    | in the s                     | <ul> <li>C</li> </ul> |
| Personal Information                                                                                                    |                                                                                                    |                                                                                               |                                                                     |                  |                    |                              |                       |
| Salutation First name                                                                                                    |                                                                                                    | La                                                                                            | st name                                                             |                  |                    |                              |                       |
| Mr Shorty                                                                                                    |                                                                                                    | В                                                                                             | rown                                                                |                  |                    |                              |                       |
| Address                                                                                                    |                                                                                                    | City                                                                                          |                                                                     |                  |                    |                              |                       |
| 8300 Providence North Drive                                                                                                    |                                                                                                    | Stokesda                                                                                      | le                                                                  |                  |                    |                              |                       |
|                                                                                                    | Postal Code                                                                                                    |                                                                                               | Country                                                             |                  |                    |                              |                       |
| NC                                                                                                    | 27357                                                                                                    |                                                                                               | US                                                                  |                  |                    |                              |                       |
|                                                                                                    | 21331                                                                                                    |                                                                                               | 05                                                                  |                  |                    |                              |                       |
| Email                                                                                                    |                                                                                                    | Phone Concern                                                                                 | 7.005                                                               |                  |                    |                              |                       |
| rshortybrown@bellsouth.net                                                                                                    |                                                                                                    | (336) 686                                                                                     | -7495                                                               |                  |                    |                              |                       |
| MCA Membership (\$50)<br>No thanks<br>I have a current MCA member<br>My MCA membership has exp<br>I have never been an MCA me                                                                                                    | oired or will expire                                                                                                    |                                                                                               | event                                                               |                  |                    |                              |                       |
| No thanks     I have a current MCA membe     My MCA membership has exp     I have never been an MCA me Registration Options                                                                                                    | oired or will expire                                                                                                    |                                                                                               | event                                                               |                  |                    |                              |                       |
| <ul> <li>No thanks</li> <li>I have a current MCA membee</li> <li>My MCA membership has exp</li> <li>I have never been an MCA me</li> </ul>                                                                                                    | pired or will expire<br>ember and would                                                                                                    |                                                                                               |                                                                     | •                | Add Car            |                              |                       |
| No thanks     I have a current MCA membe     My MCA membership has exp     I have never been an MCA me Registration Options                                                                                                    | pired or will expire<br>ember and would                                                                                                    | like to join.                                                                                 |                                                                     |                  | Add Car            |                              |                       |
| No thanks     I have a current MCA membe<br>My MCA membership has exp<br>I have never been an MCA me<br>Registration Options<br>Judged Entry (\$65)                                                                                                    | bired or will expire<br>ember and would                                                                                                    | like to join.                                                                                 | Car]                                                                | •                | Add Car            |                              |                       |
| No thanks     I have a current MCA membe<br>My MCA membership has exp<br>I have never been an MCA me<br>Registration Options<br>Judged Entry (\$65)<br>Must pre-register and MCA memb                                                                                                    | olifed or will expire<br>ember and would<br>[Se<br>bership required<br>[Se                                                                                                    | like to join.<br>lect Saved C                                                                 | Car]                                                                | •                |                    |                              |                       |
| No thanks     I have a current MCA membe<br>My MCA membership has exp<br>I have never been an MCA me<br>Registration Options<br>Judged Entry (\$65)<br>Must pre-register and MCA memb<br>Conservator (\$20)                                                                                                    | bired or will expire<br>ember and would<br>[Sebership required<br>[Sebip required and r                                                                                                    | like to join.<br>lect Saved C                                                                 | Car]<br>Car]<br>e conservator numb                                  | •                |                    |                              |                       |
| No thanks     I have a current MCA member<br>My MCA membership has exp<br>I have never been an MCA me<br>Registration Options<br>Judged Entry (\$65)<br>Must pre-register and MCA memb<br>Conservator (\$20)<br>Must pre-register, MCA membersi                                                                                                    | bired or will expire<br>ember and would<br>[Sebership required<br>[Sebip required and r<br>[Sebip required and r<br>[Sebip required and r                                                                                                    | like to join.<br>lect Saved C<br>lect Saved C<br>nust provide                                 | Car]<br>Car]<br>e conservator numb                                  | v<br>ber.        | Add Car            |                              |                       |
| No thanks     I have a current MCA member<br>My MCA membership has exp<br>I have never been an MCA me<br>Registration Options<br>Judged Entry (\$65)<br>Must pre-register and MCA memb<br>Conservator (\$20)<br>Must pre-register, MCA membersh<br>Display Only (\$30)                                                                                                    | bired or will expire<br>ember and would<br>[Sebership required<br>[Sebip required and r<br>[Sebip required and r<br>[Sebip required and r                                                                                                    | like to join.<br>lect Saved C<br>lect Saved C<br>nust provide                                 | Car]<br>Car]<br>e conservator numb                                  | v<br>ber.        | Add Car            |                              |                       |
| No thanks     I have a current MCA member<br>My MCA membership has exp<br>I have never been an MCA me<br>Registration Options<br>Judged Entry (\$65)<br>Must pre-register and MCA memb<br>Conservator (\$20)<br>Must pre-register, MCA membersi<br>Display Only (\$30)<br>MCA membership not required. N                                                                                                    | bired or will expire<br>ember and would<br>[Sebership required<br>[Sebip required and r<br>[Sebip required and r<br>[Sebip required and r                                                                                                    | like to join.<br>lect Saved C<br>lect Saved C<br>nust provide                                 | Car]<br>Car]<br>e conservator numb                                  | •<br>ver.<br>•   | Add Car<br>Add Car |                              |                       |
| No thanks     I have a current MCA member<br>My MCA membership has exp<br>I have never been an MCA me<br>Registration Options<br>Judged Entry (\$65)<br>Must pre-register and MCA memb<br>Conservator (\$20)<br>Must pre-register, MCA membership<br>Display Only (\$30)<br>MCA membership not required. N<br>Vendor Spaces (\$65)                                                                           | Inter or will expire<br>ember and would<br>[Sebership required<br>[Sebership required and r<br>[Sebership required and r<br>[Sebership required and r<br>[Sebership required and r                                                                                                    | like to join.<br>lect Saved C<br>lect Saved C<br>nust provide                                 | Car]<br>Car]<br>e conservator numb<br>Car]<br>Ss. No For Sale Signs | •<br>ver.<br>•   | Add Car<br>Add Car |                              |                       |
| No thanks     I have a current MCA member<br>My MCA membership has exp<br>I have never been an MCA me<br>Registration Options<br>Judged Entry (\$65)<br>Must pre-register and MCA member<br>Conservator (\$20)<br>Must pre-register, MCA membersi<br>Display Only (\$30)<br>MCA membership not required. N<br>Vendor Spaces (\$65)<br>Vendor Space 10' x 20'                                                 | Inter or will expire<br>ember and would<br>[Sebership required<br>[Sebership required and r<br>[Sebership required and r<br>[Sebership required and r<br>[Sebership required and r<br>[Sebership required and r                                                                                                    | like to join.<br>lect Saved C<br>lect Saved C<br>nust provide<br>lect Saved C<br>lect Saved C | Car]<br>Car]<br>e conservator numb<br>Car]<br>Ss. No For Sale Signs | •<br>•<br>•<br>• | Add Car<br>Add Car |                              |                       |
| No thanks     I have a current MCA member<br>My MCA membership has exp<br>I have never been an MCA me<br>Registration Options<br>Judged Entry (\$65)<br>Must pre-register and MCA member<br>Conservator (\$20)<br>Must pre-register, MCA membership<br>Display Only (\$30)<br>MCA membership not required. M<br>Vendor Spaces (\$65)<br>Vendor Spaces (\$65)<br>Vendor Spaces (\$65)<br>Vendor Spaces (\$65) | ired or will expire<br>ember and would<br>[Second Second | like to join.<br>lect Saved C<br>lect Saved C<br>nust provide<br>lect Saved C<br>lect Saved C | Car ]<br>Car ]<br>e conservator numb<br>Car ]<br>Car ]              | •<br>•<br>•<br>• | Add Car<br>Add Car |                              |                       |

Sec.

Non-Second States (Second

A Sta

| Presidents Choice (\$65)                                                                                                    | [ Select Saved Car ]                                                                                           | * Add C | Car Select items on the left to complete your registration                        |
|----------------------------------------------------------------------------------------------------|----------------------------------------------------------------------------------------------------|---------|-----------------------------------------------------------------------------------|
| MCA membership not required.                                                                                                    |                                                                                                    |         | Payment Total:                                                                    |
| Thoroughbred (\$315)                                                                                                    | [ Select Saved Car ]                                                                                           | * Add C | Car I agree to the terms and conditions of the show as or in the show guidelines. |
| Must pre-register and MCA membership rec                                                                                                    | luirea.                                                                                                    |         | Complete Registratio                                                              |
| Saturday Evening Cruise (\$40) <i>Sold our</i>                                                                                               |                                                                                                    | 0 • A   | vdd                                                                               |
| Limited to the first 120 paid participants. Sa<br>Vilano Beach for a Low Country Boll dinner<br>Intercoastal Waterway                        |                                                                                                    |         |                                                                                   |
| Pony Corral (\$30)                                                                                                    | [ Select Saved Car ]                                                                                           | * Add C | Car                                                                               |
| Mustangs and other Ford Powered vehicles                                                                                                    | for sale.                                                                                                    |         |                                                                                   |
| Friday Evening Trolley Tour of St Augustin                                                                                                   | e. (\$20)                                                                                                    | 0 • A   | dd                                                                                |
| A private 1 hour ride of historic down town<br>participants, see and learn of its 450 year of<br>and hop off transportation into the downtow | d history. Tickets include 2 days                                                                              |         |                                                                                   |
| Friday Evening Youth Trolley Tour of St Au                                                                                                   | qustine (\$10)                                                                                                 | 0 • A   | xdd                                                                               |
| Discount for children between the ages of 6                                                                                                  | The second second second second second second second second second second second second second second second s |         |                                                                                   |
| Additional Options                                                                                                    |                                                                                                    |         |                                                                                   |
| ) Show T-Shirt Large                                                                                                    | \$20 each                                                                                                    | 0       | T                                                                                 |
| ) Show T-Shirt Medium                                                                                                    | \$20 each                                                                                                    | 0       | •                                                                                 |
| ) Show T-Shirt Small                                                                                                    | \$20 each                                                                                                    | 0       | •                                                                                 |
| Show T-Shirt XL                                                                                                    | \$20 each                                                                                                    | 0       | *                                                                                 |
| ) Show T-Shirt XXL                                                                                                    | \$23 each                                                                                                    | 0       | •                                                                                 |
| ) Show T-Shirt XXXL                                                                                                    | \$23 each                                                                                                    | O       | T                                                                                 |
| ′olunteer                                                                                                    |                                                                                                    |         |                                                                                   |
| re you an MCA judge?                                                                                                    |                                                                                                    | No      | •                                                                                 |
| re you a gold card judge?                                                                                                    |                                                                                                    | No      | *                                                                                 |
| re you a certified judge?                                                                                                    |                                                                                                    | No      | *                                                                                 |
| re you willing to judge?                                                                                                    |                                                                                                    | No      | •                                                                                 |
| <del>Detosh</del> o                                                                                                    |                                                                                                    |         |                                                                                   |
|                                                                                                    |                                                                                                    |         | Ma                                                                                |
|                                                                                                    |                                                                                                    |         |                                                                                   |
|                                                                                                    |                                                                                                    |         | Email: info@ma                                                                    |
|                                                                                                    |                                                                                                    |         |                                                                                   |
|                                                                                                    |                                                                                                    |         |                                                                                   |

1

\$0.00

Harris I.

nd outlined

21

tems

on the left to ur registration

to the terms and

of the show as outline guidelines.

dete Registration

\$0.00

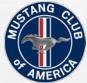

Now to register online for your event, participants will need to create a Motosho account.

Creating a user account: <u>https://www.youtube.com/watch?v=wz1tZTMoL8Q</u>

Once the account is created they will need to register for your event.

Filling out an event registration: https://www.youtube.com/watch?v=vy\_CgGD7akE

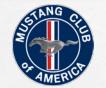

#### The Report Tab on the Dashboard

Your primary use of the Report Tab will be to obtain a spreadsheet containing the registration information for your event.

The convenience is in the fact that you have to do very little manual entry of registration information.

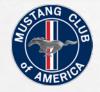

#### From the Dashboard

A Sta

|                |                                                                       | HOME ABOUT US SUPPORT                                                                                           |
|----------------|-----------------------------------------------------------------------|----------------------------------------------------------------------------------------------------|
|                | WHERE AUTOMOTIVE ENTHUSIASTS GATHE                                    | na sa kala sa sa sa sa tang kalang kalang kalang kalang kalang kalang kalang kalang kalang kalang kalang kalang |
| EVENTS & SHOW  | S CAR CLUBS HOW IT WORKS                                              |                                                                                                    |
| Event dashboar | ID - GRAND STRAND MUSTANG STAMPEDE NATIONAL SHOW                      | View profile page<br>Show Dashboard                                                                             |
|                |                                                                       |                                                                                                    |
| Event Classes  | <u>Charges Registrations Vehicles Permissions Preferences Reports</u> |                                                                                                    |
| Name *         | Grand Strand Mustang Stampede Nat                                     |                                                                                                    |
| Custom Link    | http://motosho.com/event/grand_strand_mustang_stampede                |                                                                                                    |
| Short Url      | http://mot.sh/1PKJTRO                                                 | Click on Reports tab                                                                                            |
| Description    | Grand Strand Mustang Stampede<br>MCA National Car Show to be held     | for access to the available reports                                                                             |
| Туре           | Sanctioned National                                                   |                                                                                                    |
| Start Date *   | 09/30/2016                                                            |                                                                                                    |
| End Date       | 10/02/2016                                                            |                                                                                                    |
| Open Date      | 11/01/2015                                                            |                                                                                                    |
| Deadline       | 09/09/2016                                                            |                                                                                                    |
| Cap            | 400                                                                   |                                                                                                    |
| Website        | http://carolinamustangclub.com/                                       |                                                                                                    |
| Email *        | coastalcarolinamustangclub@yahoo.c                                    |                                                                                                    |
| Phone          | (843) 902-7928                                                        |                                                                                                    |

den al

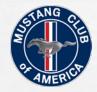

L. Ma

### This is the typical report tab page

| WHERE AUTOMOTIVE ENTHUSIASTS GATHER                                                                                                    |                                                   |  |
|----------------------------------------------------------------------------------------------------|---------------------------------------------------|--|
| EVENTS & SHOWS CAR CLUBS HOW IT WORKS                                                                                                  | 2                                                 |  |
| EVENT DASHBOARD - GRAND STRAND MUSTANG STAMPEDE NATIONAL SHOW                                                                          | <u>View profile page</u><br><u>Show Dashboard</u> |  |
| Event Classes Charges Registrations Vehicles Permissions Preferences Reports                                                           |                                                   |  |
| All Registrations         Cancelled Registrations         Deleted Registrations         Vehicles         MIXAbicles         MIXAbicles |                                                   |  |
| Custom Reports<br>Incomplete Paypal Transactions<br>MCA Membership<br>Logs<br>Registration log                                         |                                                   |  |
|                                                                                                    |                                                   |  |
| Detosho                                                                                                    |                                                   |  |

(And

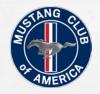

### Select the "All Registrations" Report

10

A sea

| VENTS & SHOWS CA                                                                                                    | CLUBS HOW IT WORKS                                                                                                    | 2                                   |
|----------------------------------------------------------------------------------------------------|----------------------------------------------------------------------------------------------------|-------------------------------------|
| EVENT DASHBOARD – GRA                                                                                                    | ND STRAND MUSTANG STAMPEDE NATIONAL SHOW                                                                                                    | View profile page<br>Show Dashboard |
| Event Classes Charges                                                                                                    | Registrations Vehicles Permissions Preferences Reports                                                                                                    |                                     |
| Registrations<br>All Registrations<br>Cancelled Registrations<br>Deleted Registrations<br>Deleted Registrations<br>Vehicles<br>All Vehicles<br>MCA Show Export<br>Custom Reports<br>Incomplete Paypal Transactions<br>MCA Membership<br>Logs<br>Registration log | Place cursor over report you want to<br>download. It will change color from red and<br>then click to start down load. Accessing all<br>reports is the same. |                                     |

(Ac.)

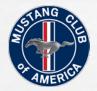

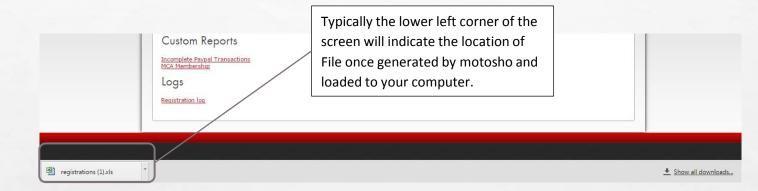

Next click on the file and it will open but on many computers you may get the warning note below. Click yes for the file to open up for use.

A B

Once open it is recommended you save as an Excel Worksheet to eliminate the error message each time you open the file.

the f

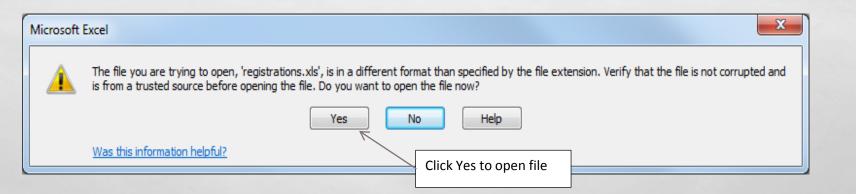

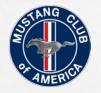

#### **Spreadsheet Presentation**

| <u>→</u> 19 × (21 ×   <del>-</del>             |                     |              |          |        |           |        | registra   | ations - Micr                                    | osoft Excel |          |              |          |         |         |                |           |         | . 0 ×              |
|------------------------------------------------|---------------------|--------------|----------|--------|-----------|--------|------------|--------------------------------------------------|-------------|----------|--------------|----------|---------|---------|----------------|-----------|---------|--------------------|
| File Home Insert Page I                        | Layout I            | Formulas     | Data     | Review | View      | Foxi   | t PDF      |                                                  |             |          |              |          |         |         |                |           | ~       | 3 - 6 <sup>3</sup> |
| 🗎 👗 Cut 🛛 🕹 Calibri                            | × 11                | · A A        | . = =    | -      | <u></u>   | Wrap   | o Text     | Genera                                           | 1           | *        | 55           |          |         | ÷       | *              | Σ AutoSu  | m * 🎦   | ° 🕅 👘              |
| aste BZI                                       |                     |              |          |        |           |        |            | ¢                                                |             | 0 .00    | Conditional  | Format   | Cell    | Insert  | Delete Format  | 🛃 Fill 🔻  |         | & Find &           |
| aste<br>▼ ∛ Format Painter <b>B</b> I <u>U</u> | *                   | 🄄 - <u>A</u> | * = =    |        |           | a Mero | ge & Cente | r * * *                                          | %,          |          | formatting * |          |         | *       |                | 🖉 Clear 🔻 |         | ✓ Select ▼         |
| Clipboard 🕞                                    | Font                |              | Gi -     |        | Alignment |        |            | - G                                              | lumber      | - Gi     |              | Styles   |         |         | Cells          |           | Editing |                    |
| A1 -                                           | ∫ <sub>≭</sub> Conf | irmation     |          |        |           |        |            |                                                  |             |          |              |          |         |         |                |           |         |                    |
| A B C                                          | D                   | E            | F        | G      | н         | 4      | 1          | J                                                | К           | L        | м            | 1        | J I     | 0       | Р              | Q         | R       | S                  |
| Confirmat Status Last name                     | First name          | Address      | City     | State  | Zip       |        | Phone      | Email                                            |             | Vehicle  | e D(Judge    | d En MCA | Merr Co | nservat | Display Or Pre |           | ired Th | noroughl Bar       |
|                                                | James               | 14499 Boy    |          |        |           |        |            | bjkokoski                                        |             | 1966 M   |              | 1        | 0       | 0       | 0              | 0         | 0       | 0                  |
| -                                              | Shorty              | 8300 Provi   |          |        |           |        |            | - rshortybro                                     |             | 2015 R   | ous          | 0        | 0       | 0       | 1              | 0         | 0       | 0                  |
|                                                |                     | 376 Trier F  |          |        |           |        |            | ebecalp7                                         |             | 2005 M   |              | 1        | 0       | 0       | 0              | 0         | 0       | 0                  |
|                                                |                     | 573 Count    |          | FL     |           |        |            | rwisemail                                        |             | 1989 M   |              | 1        | 0       | 0       | 0              | 0         | 0       | 0                  |
|                                                | John                | 686 Ocean    |          |        |           |        |            | Jwsloper(                                        |             | 2011 S   |              | 1        | 0       | 0       | 0              | 0         | 0       | 0                  |
| 56c47b7d3 Registere Walker                     | Matt                |              |          |        | -         |        |            |                                                  |             |          |              | -        | -       | -       |                | 0         | 0       | 0                  |
| 56c4925aa Registere Brown                      | 100.8               | _            | •        |        |           |        |            |                                                  | -           |          |              |          |         | _       | 0              | 0         | 0       | 0                  |
| -                                              | Joel                | vnic         | al Si    | hre    | ad a      | she    | opt 1      | File 1                                           | rom         | ηM       | oto          | sho      | Por     | rtal    | 0              | 0         | 0       | 0                  |
|                                                | Alan                | y pic        | J        |        | uu s      |        |            |                                                  | 1011        | 1 1 1 1  | 0.0.         | 5110     |         | cui     | 0              | 0         | 0       | 0                  |
|                                                | Ed                  | 8391 Peak    | Bedford  | VA     | 2         | 4523 ( | (540) 587  | brpmtns@                                         |             | 2015 M   | lust         | 0        | 0       | 0       | 1              | 0         | 0       | 0                  |
| 56c4d928C Registere Hemenwa                    |                     | 108 Heart    |          | NC     |           |        |            | Ignlime05                                        |             | 2005 M   |              | 1        | 0       | 0       | 0              | 0         | 0       | 0                  |
|                                                | Rick                | PO Box 16    |          |        |           |        |            | rafmuf51                                         |             | 2016 R   |              | 0        | 0       | 0       | 0              | 1         | 0       | 0                  |
|                                                |                     | 312 S Cass   |          |        |           |        |            | - rcantwell                                      |             | 2001 S   |              | 1        | 0       | 0       | 0              | 0         | 0       | 0                  |
|                                                |                     | 13878 Red    |          |        |           |        |            | - 1WILDPOI                                       |             | 2001 0   |              | 1        | 0       | 0       | 0              | 0         | 0       | 0                  |
|                                                | Tim                 | 165 Lake C   |          |        |           |        |            | - Yellarham                                      |             | 1993 M   |              | 0        | 0       | 1       | 0              | 0         | 0       | 0                  |
| -                                              | Todd                | 474 Wood     |          | AL     |           |        |            | - Twells001                                      |             | 1992 M   |              | 1        | 0       | 0       | 0              | 0         | 0       | 0                  |
| -                                              | Tracy               | 762 Village  |          | WV     |           |        |            | - Tracy.Dav                                      |             | 2016 Sł  |              | 1        | 0       | 0       | 0              | 0         | 0       | 0                  |
| -                                              |                     | 1832 River   |          |        |           |        |            | fdlanning                                        |             | 2010 SI  |              | 1        | 0       | 0       | 0              | 0         | 0       | 0                  |
| 0 0                                            | Joel                | 1052 River   | -        |        |           |        |            | - joelekopp                                      |             | 2000 W   |              | 1        | 0       | 0       | 0              | 0         | 0       | 0                  |
|                                                |                     |              |          | NC     |           |        |            |                                                  |             | 2013 W   |              | 1        | 0       | 0       | 0              | 0         | 0       | 0                  |
| 56c5c65ea Registere Holcombe                   | -                   |              |          | WV     |           |        |            | - dholcomb                                       |             |          |              | 1        | 1       | 0       | 0              | 0         | 0       | 0                  |
| 56c5c7042 Registere Rutledge                   |                     | 118 Thorn    |          |        |           |        |            | <ul> <li>jrutledge</li> <li>richardpo</li> </ul> |             | 1987 M   |              | -        | 0       | -       | 0              | -         | 0       |                    |
| 56c5cbdec Registere Porter                     |                     | 4886 Toba    |          |        |           |        |            | <ul> <li>richardpo</li> </ul>                    |             | 1966 M   |              | 1        |         | 0       |                | 0         |         | 0                  |
| 56c5cec76 Registere Anderson                   |                     |              |          |        |           |        |            | - richardpo                                      |             | 1966 M   |              | 1        | 0       | 0       | 0              | 0         | 0       | 0                  |
| 0                                              | David               | 4 Valleyw    |          |        |           |        |            | - dbeck721                                       |             | 1993 M   |              | 1        | 0       | 0       | 0              | 0         | 0       | 0                  |
| 0                                              |                     | 12856 Will   |          |        |           |        |            | - buhl2004(                                      |             | 1966 M   |              | 1        | 0       | 0       | 0              | 0         | 0       | 0                  |
| 56c5e7065 Registere Houtz-Ma                   |                     | 2525 Fenv    |          |        |           |        |            | - amyh511(                                       |             | . 1993 M |              | 1        | 0       | 0       | 0              | 0         | 0       | 0                  |
| 56c61007a Registere Stanaway                   |                     | 5111 Rt 17   |          |        |           |        |            | - jhprinting                                     |             | 2011 R   |              | 1        | 0       | 0       | 0              | 0         | 0       | 0                  |
| 0                                              |                     | 1017 Orch    |          |        |           |        |            | - robinrees                                      |             | 2003 M   |              | 1        | 0       | 0       | 0              | 0         | 0       | 0                  |
|                                                | Chris               | 431 N Alak   |          |        |           |        |            | - sarrattc@                                      |             | 2011 R   |              | 1        | 0       | 0       | 0              | 0         | 0       | 0                  |
| <u> </u>                                       | Lyndon              | 507 Tub M    |          |        |           |        |            | - Isaylor618                                     |             | 1973 M   |              | 1        | 0       | 0       | 0              | 0         | 0       | 0                  |
|                                                |                     | 6433 Irish   |          |        |           |        |            | - svagnier@                                      |             | 1971 B   |              | 1        | 0       | 0       | 0              | 0         | 0       | 0                  |
| 0 0                                            | Wes                 | 12244 Red    |          |        |           |        |            | twoyoung                                         |             | 1970 M   |              | 0        | 0       | 1       | 0              | 0         | 0       | 0                  |
|                                                | Dick                | PO Box 59    | -        |        |           |        |            | herron.zie                                       |             | 1996 SV  |              | 0        | 0       | 1       | 0              | 0         | 0       | 0                  |
| 56c66e0a0 Registere McLaughli                  |                     | 1027 Beav    |          |        |           |        |            | - cw4macre                                       |             | 1964.5   |              | 1        | 0       | 0       | 0              | 0         | 0       | 0                  |
| <b>.</b> .                                     | Glenn               | 330 Goose    | -        |        |           |        |            | glenspen                                         |             | 2014 M   |              | 1        | 0       | 0       | 0              | 0         | 0       | 0                  |
|                                                |                     | 960 Beave    |          |        |           |        |            | - saleen98(                                      |             | 1965 M   |              | 1        | 0       | 0       | 0              | 0         | 0       | 0                  |
| ·                                              | John                | 402 W. Au    |          |        |           |        |            | jakelsey6                                        |             | 1966 M   |              | 1        | 0       | 0       | 0              | 0         | 0       | 0                  |
| - · ·                                          |                     | 106 Coral (  |          |        |           |        |            | - Bskaggs29                                      |             | 2013 M   |              | 1        | 0       | 0       | 0              | 0         | 0       | 0                  |
|                                                | Duane               |              | Snow Car |        |           |        |            | - Burnsd1@                                       |             | 1999 M   |              | 1        | 0       | 0       | 0              |           | 0       | 0                  |

🔳 🗆 🖳 100% 🧲

Typical report file once open, you can sort, delete or manipulate the file like any typical MS office "Excel" file and you will not change or alter the information in Motosho.

Note this file is not linked to the Motosho Server any information that is added or edited in the Motosho portal will not be up-dated or changed in this particular report. To obtain the updated information you must download a new file. You can copy over existing file or save new file under a different name.